## **DAFTAR ISI**

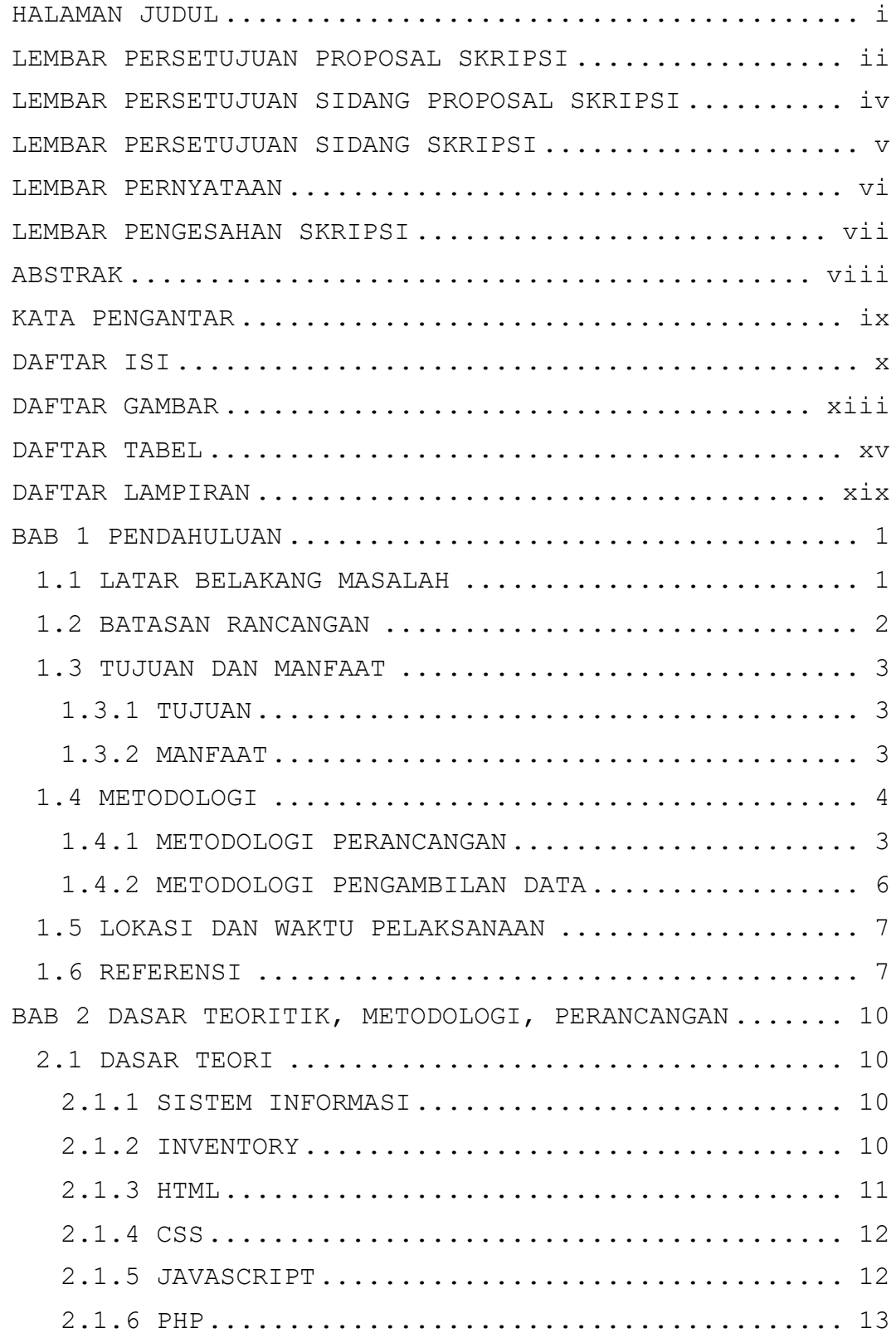

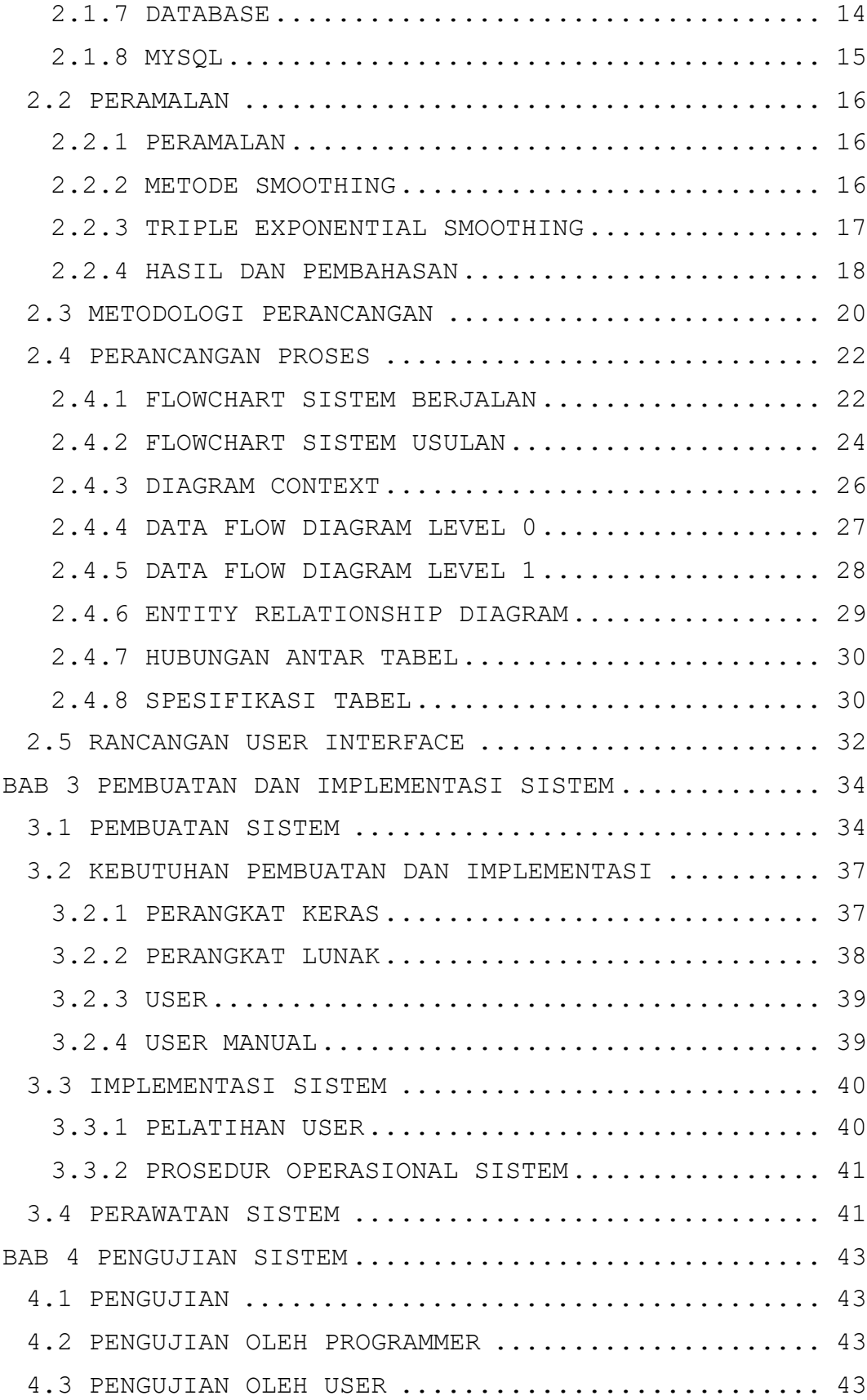

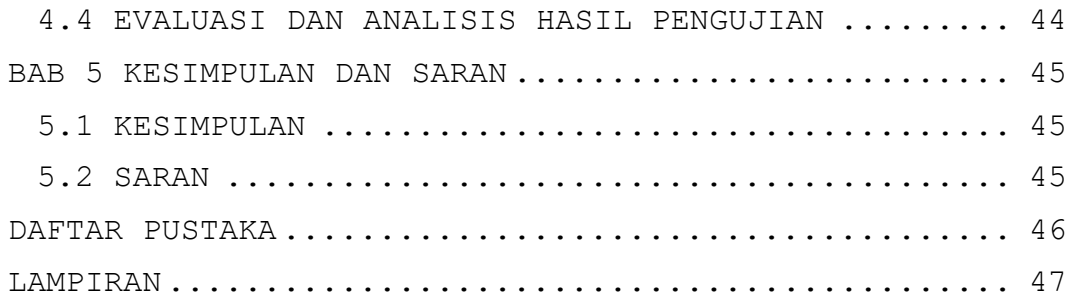

## **DAFTAR GAMBAR**

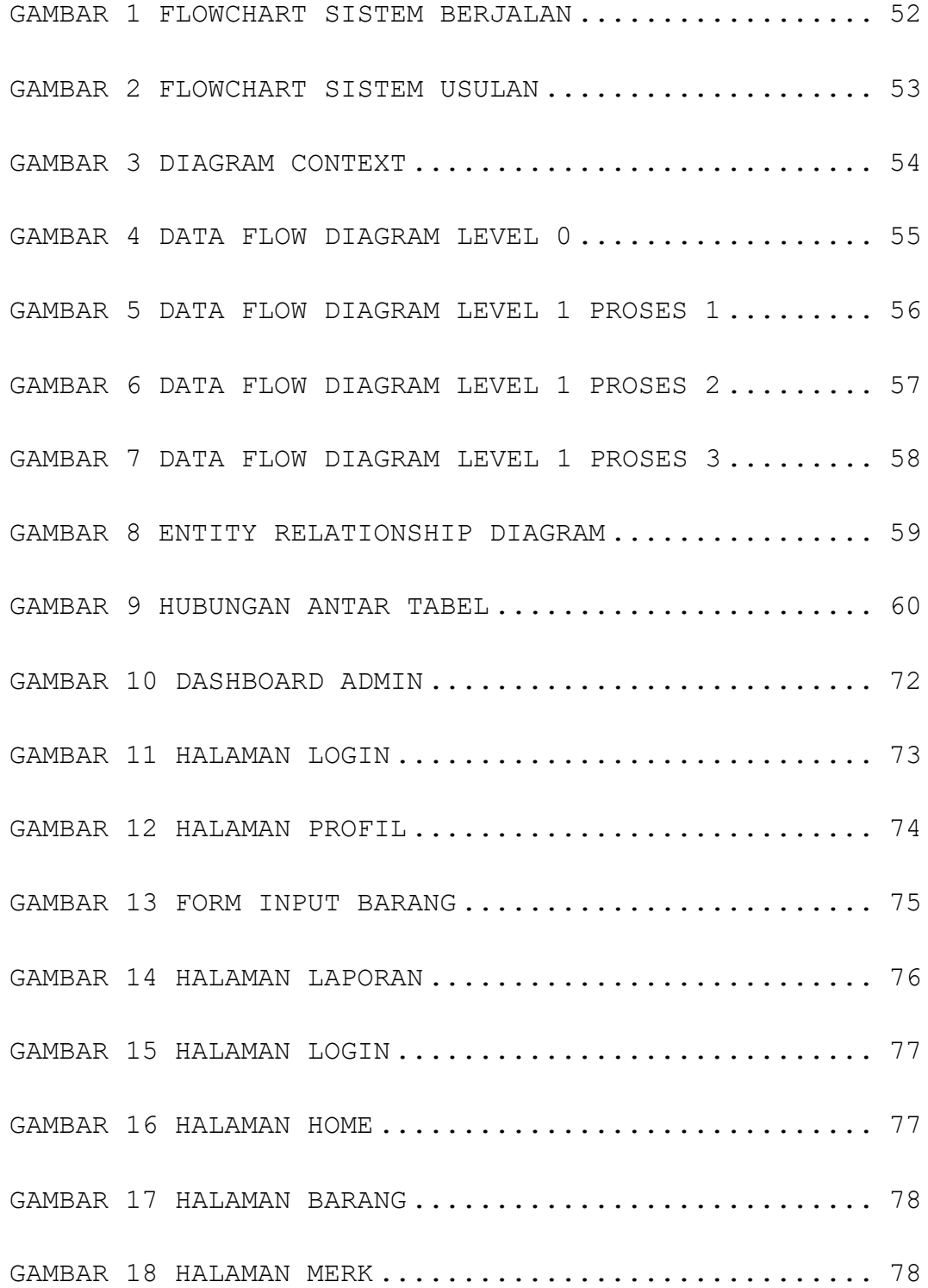

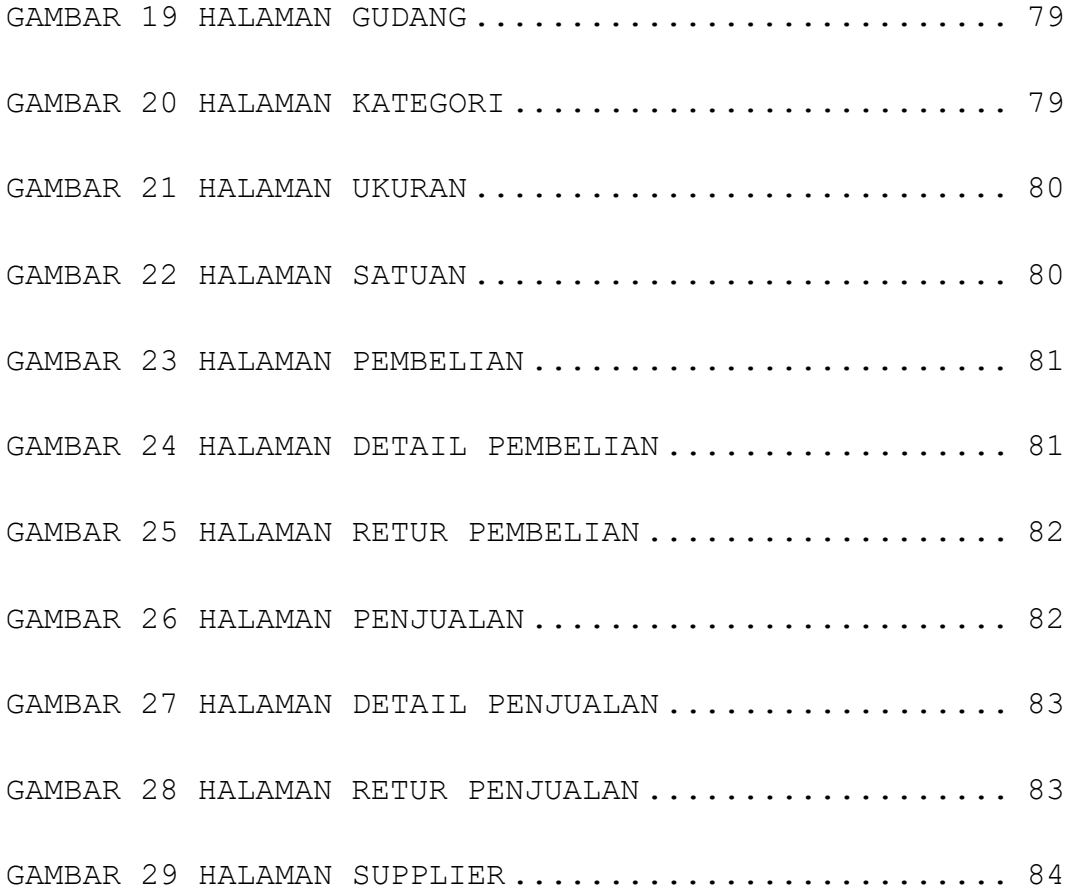

## **DAFTAR TABEL**

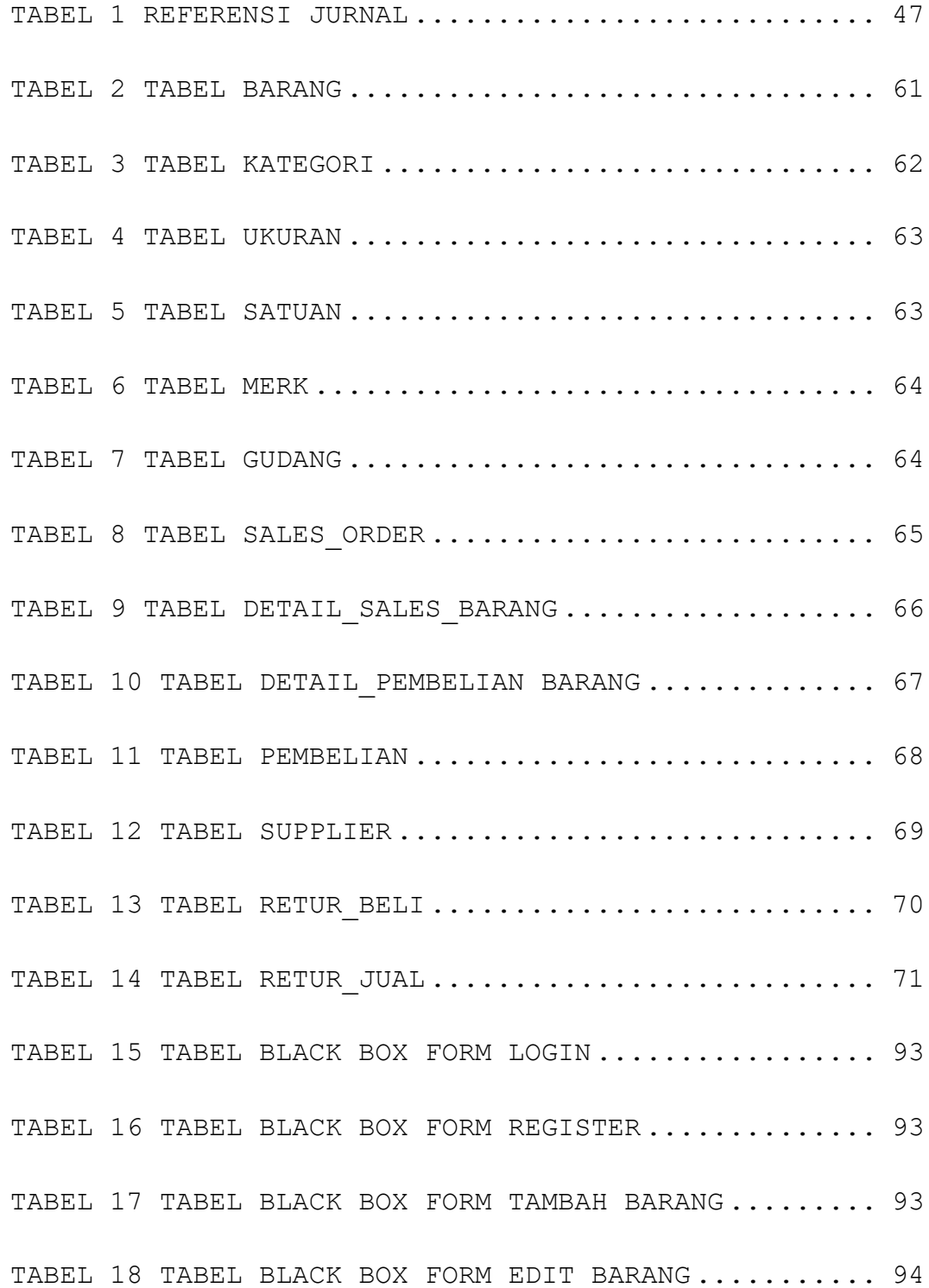

TABEL 19 TABEL BLACK BOX FORM TAMBAH MERK ........... 94 TABEL 20 TABEL BLACK BOX FORM EDIT MERK ............. 94 TABEL 21 TABEL BLACK BOX FORM TAMAH GUDANG .......... 95 TABEL 22 TABEL BLACK BOX FORM EDIT GUDANG ........... 95 TABEL 23 TABEL BLACK BOX FORM TAMBAH KATEGORI ....... 95 TABEL 24 TABEL BLACK BOX FORM EDIT KATEGORI ......... 96 TABEL 25 TABEL BLACK BOX FORM TAMBAH UKURAN ......... 96 TABEL 26 TABEL BLACK BOX FORM EDIT UKURAN ........... 96 TABEL 27 TABEL BLACK BOX FORM TAMBAH SATUAN ......... 97 TABEL 28 TABEL BLACK BOX FORM EDIT SATUAN ........... 97 TABEL 29 TABEL BLACK BOX FORM TAMBAH PEMBELIAN ...... 97 TABEL 30 TABEL BLACK BOX FORM EDIT PEMBELIAN ........ 98 TABEL 31 TABEL BLACK BOX FORM TAMBAH DETAIL PEMBELIAN .................................................... 98 TABEL 32 TABEL BLACK BOX FORM EDIT DETAIL PEMBELIAN . 98 TABEL 33 TABEL BLACK BOX FORM TAMBAH RETUR PEMBELIAN 99 TABEL 34 TABEL BLACK BOX FORM EDIT RETUR PEMBELIAN .. 99 TABEL 35 TABEL BLACK BOX FORM TAMBAH PENJUALAN ...... 99 TABEL 36 TABEL BLACK BOX FORM EDIT PENJUALAN ....... 100

xvi

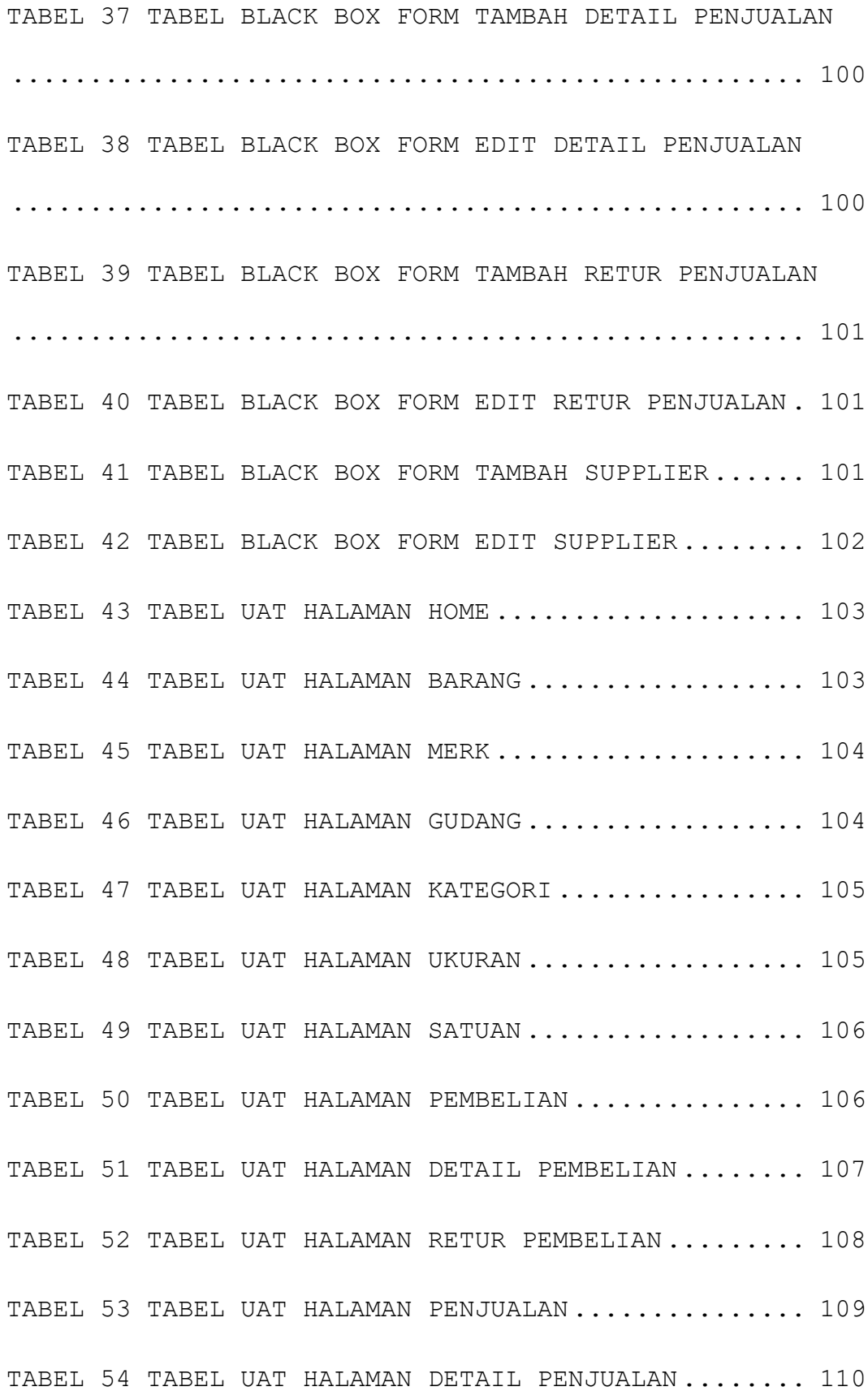

xvii

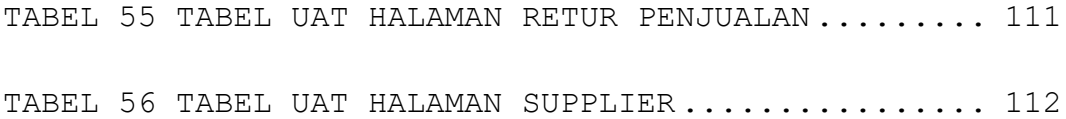

## **DAFTAR LAMPIRAN**

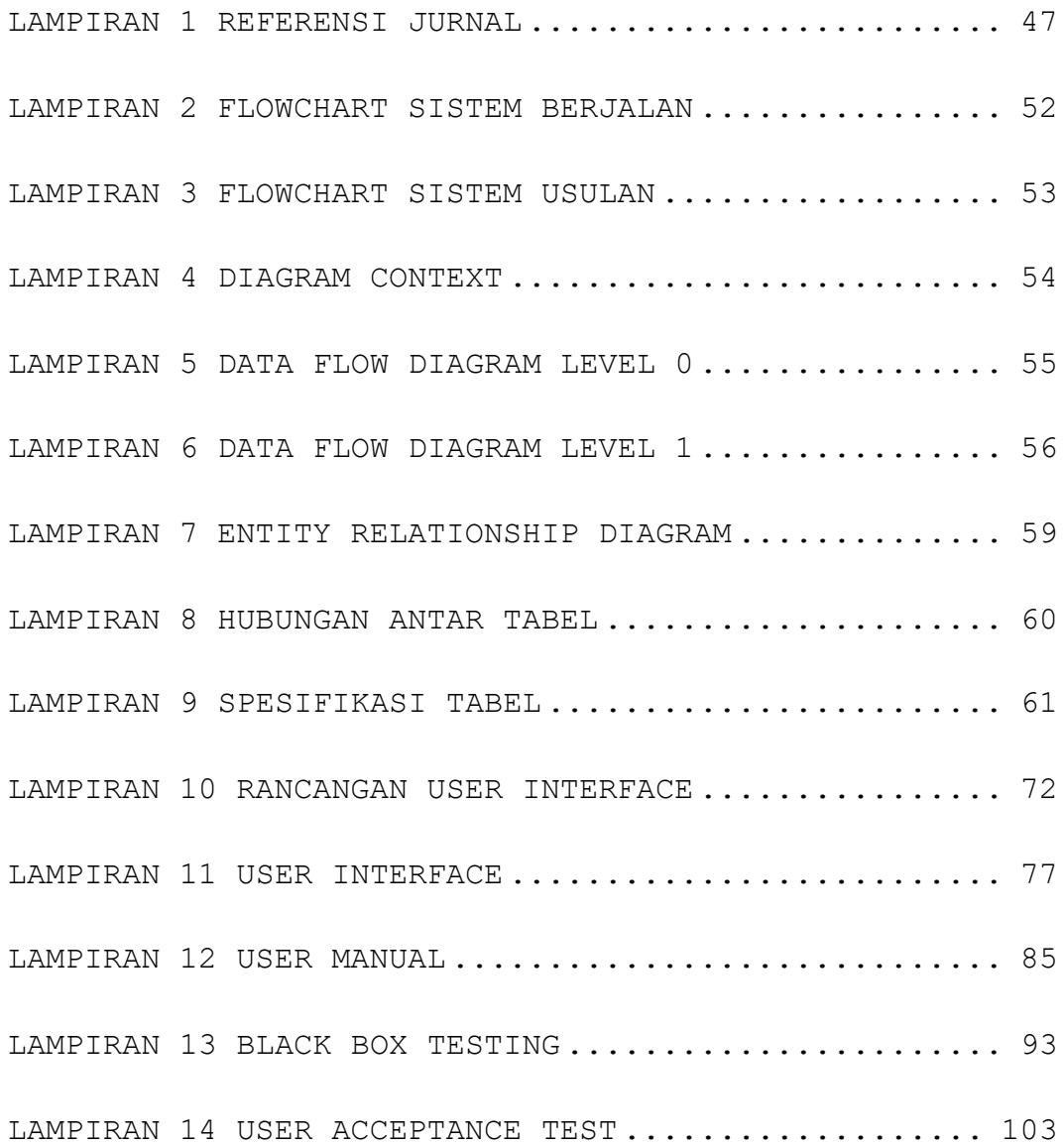